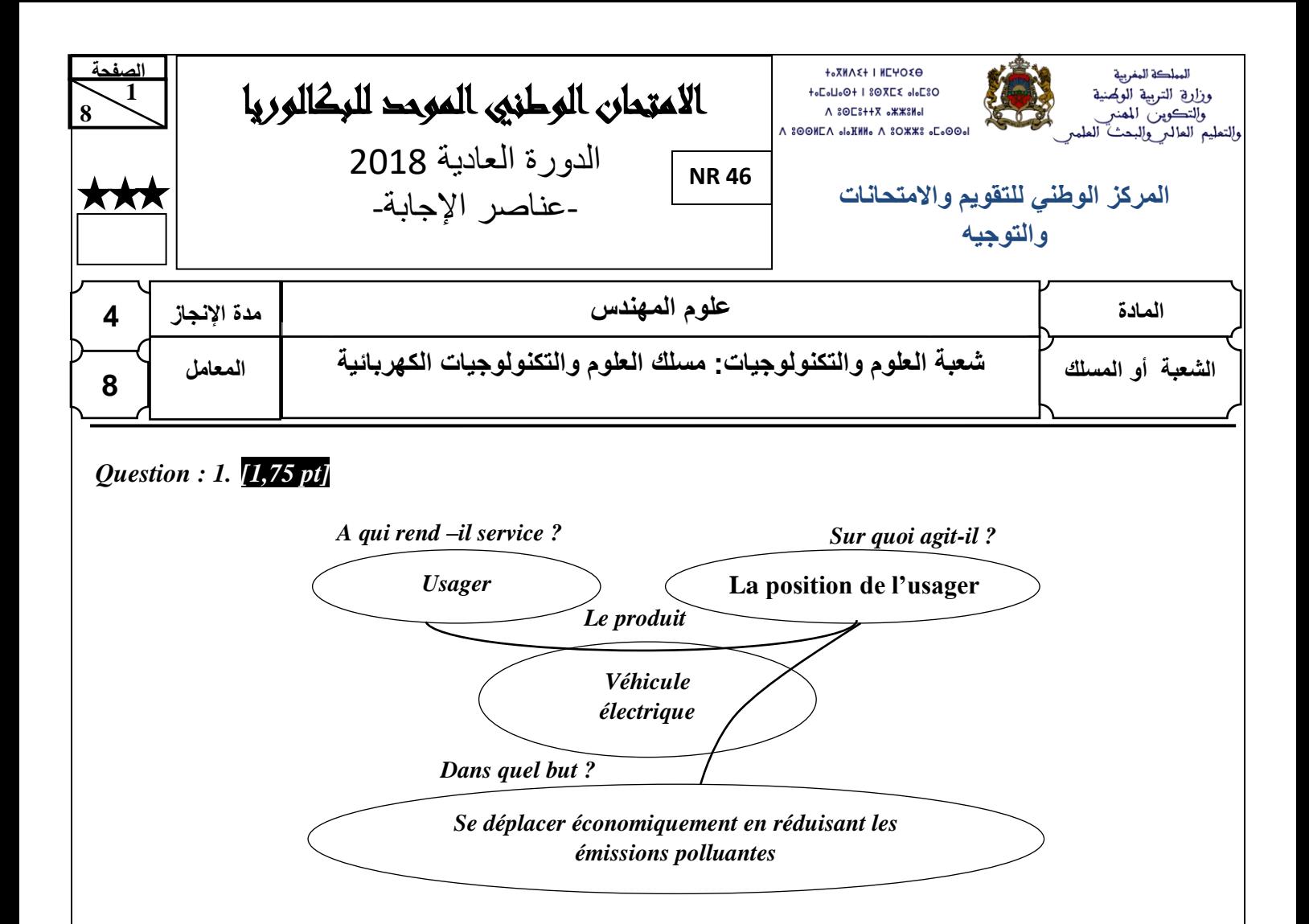

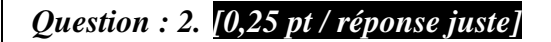

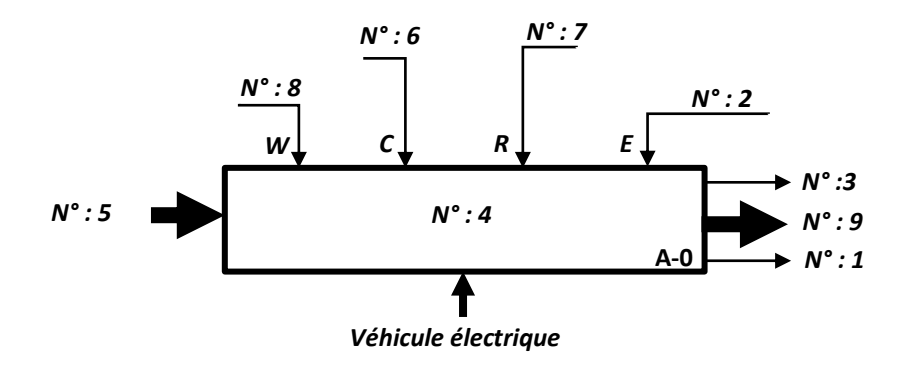

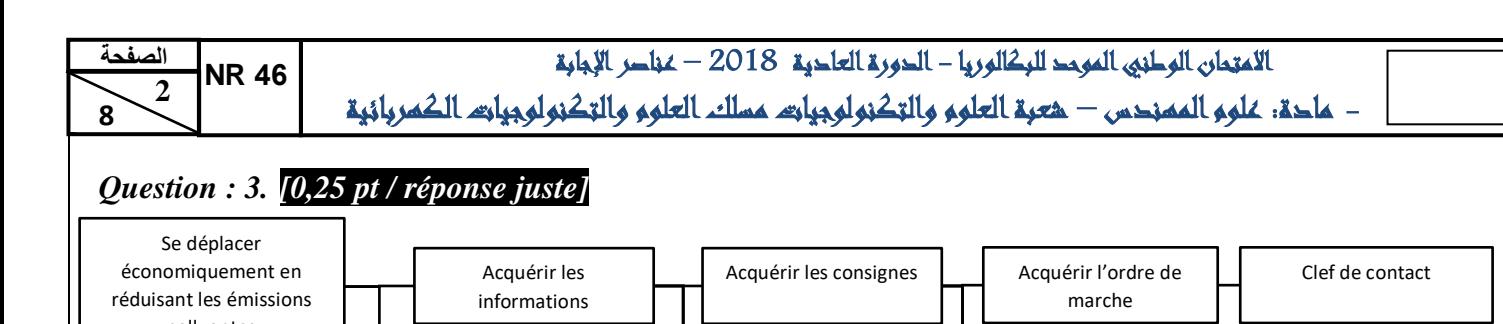

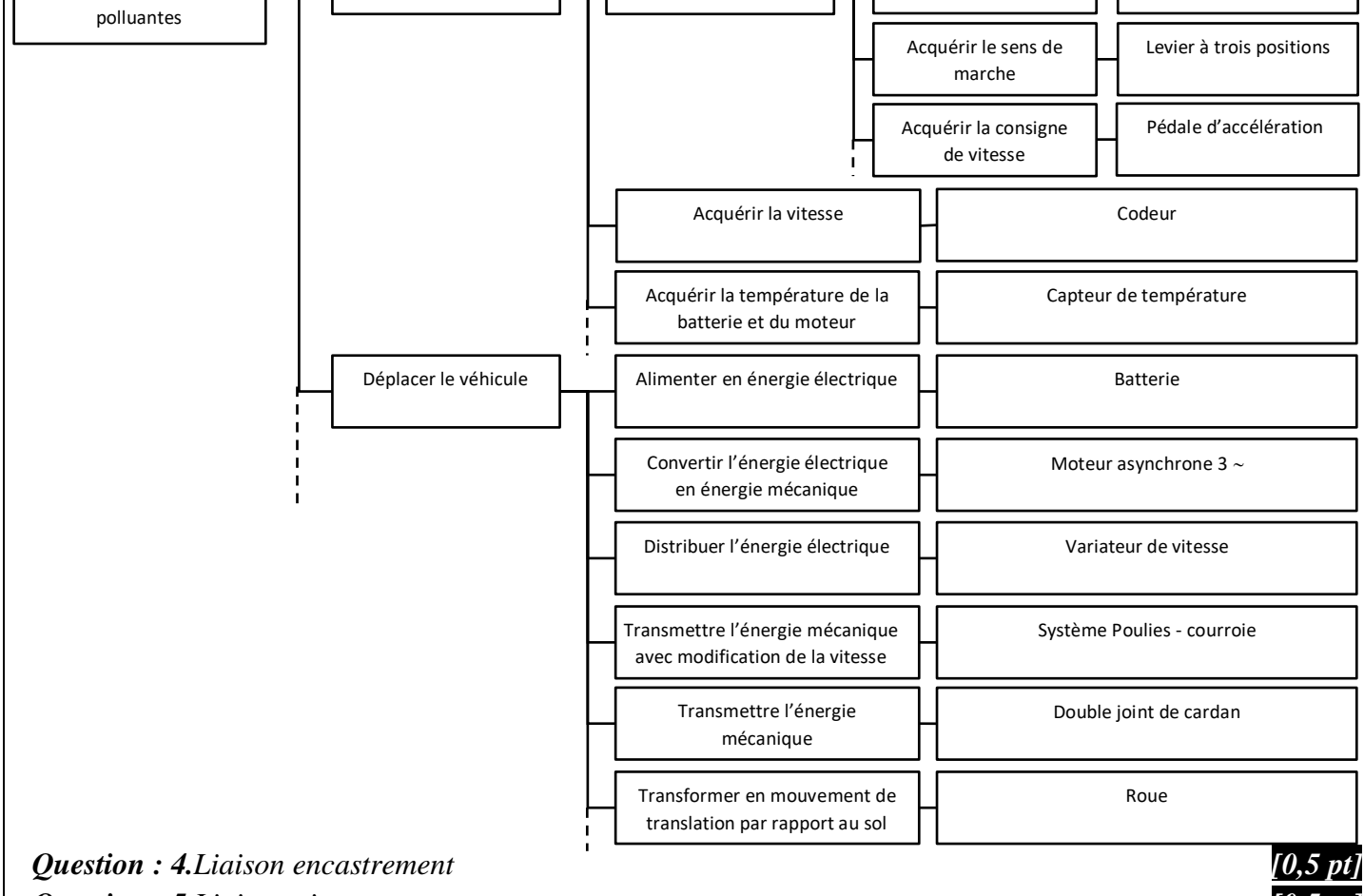

*Question : 5.Liaison pivot. [0,5 pt]*

*Question : 6.Le système poulies-courroie est utilisé pour transmettre de la puissance entre deux* 

*arbres éloignés en réduisant la vitesse de rotation -Transmission silencieux. [1 pt]*

*Question : 7.Pignons et chaîne. [0,5 pt]*

*Question : 8.Assurer une transmission homocinétique* 

*ω<sup>e</sup> = ω<sup>s</sup> avec ω<sup>e</sup> : vitesse d'entrée et ω<sup>s</sup> : vitesse de sortie)**[1 pt]*

Question: 9. C<sub>R</sub> = F<sub>T</sub>. R<sub>R</sub>

\n⇒ C<sub>R</sub> = 180 × 0,28 ⇒ [C<sub>R</sub> = 50.4 Nm]

\nQuestion: 10. PPA40

\nQuestion: 11. V<sub>R</sub> = R<sub>R</sub>. ω<sub>R</sub> ⇒ ω<sub>R</sub> = 
$$
\frac{V_R}{R_R}
$$

\n⇒ ω<sub>R</sub> =  $\frac{30 \times 1000}{0.28 \times 3600}$  ⇒ [O<sub>R</sub> = 29.76 rad/s]

\nQuestion: 12.

\nk =  $\frac{\omega_R}{\omega}$  ⇒ ω =  $\frac{\omega_R}{k}$ 

\n⇒ ω = 6 × 29,762 ⇒ [ω = 178.57 rad/s]

\n[0,5 pt]

\n[0,5 pt]

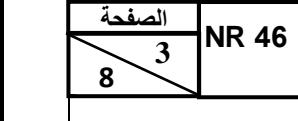

# االمتحان الوطني الموحد للبكالوريا - الدورة العادية 2018 – عناصر اإلجابة - مادة: علوم المهندس – شعبة العلوم والتكنولوجيات مسلك العلوم والتكنولوجيات الكهربائية

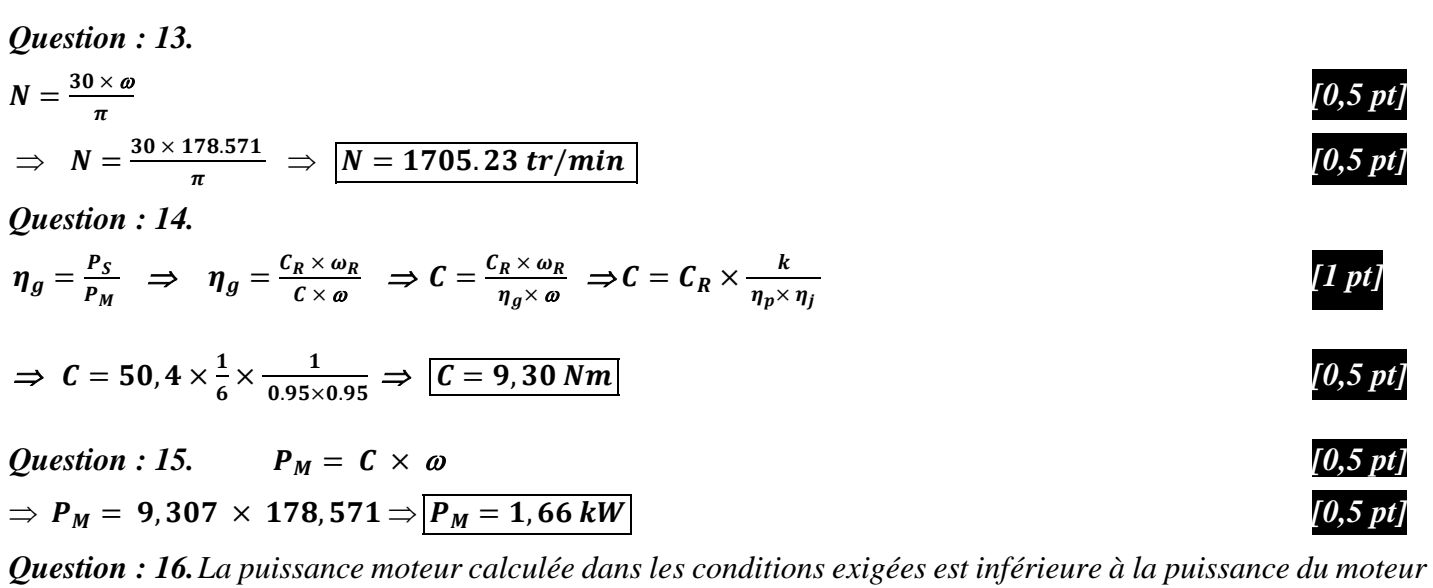

*choisi par le constructeur donc le moteur choisi est convenable [1 pt]*

# *Question : 17.*

Q1.

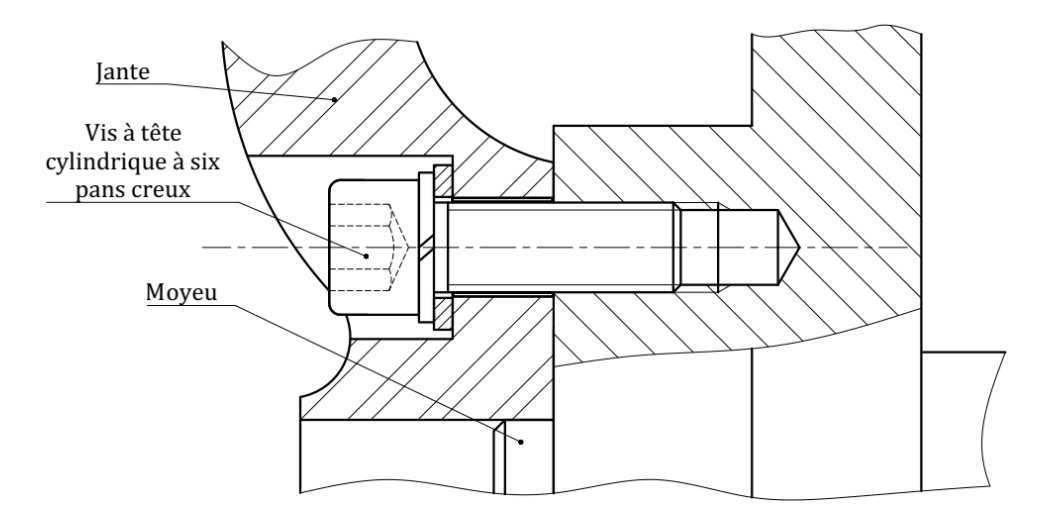

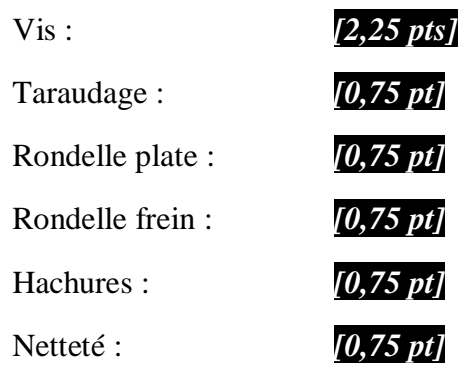

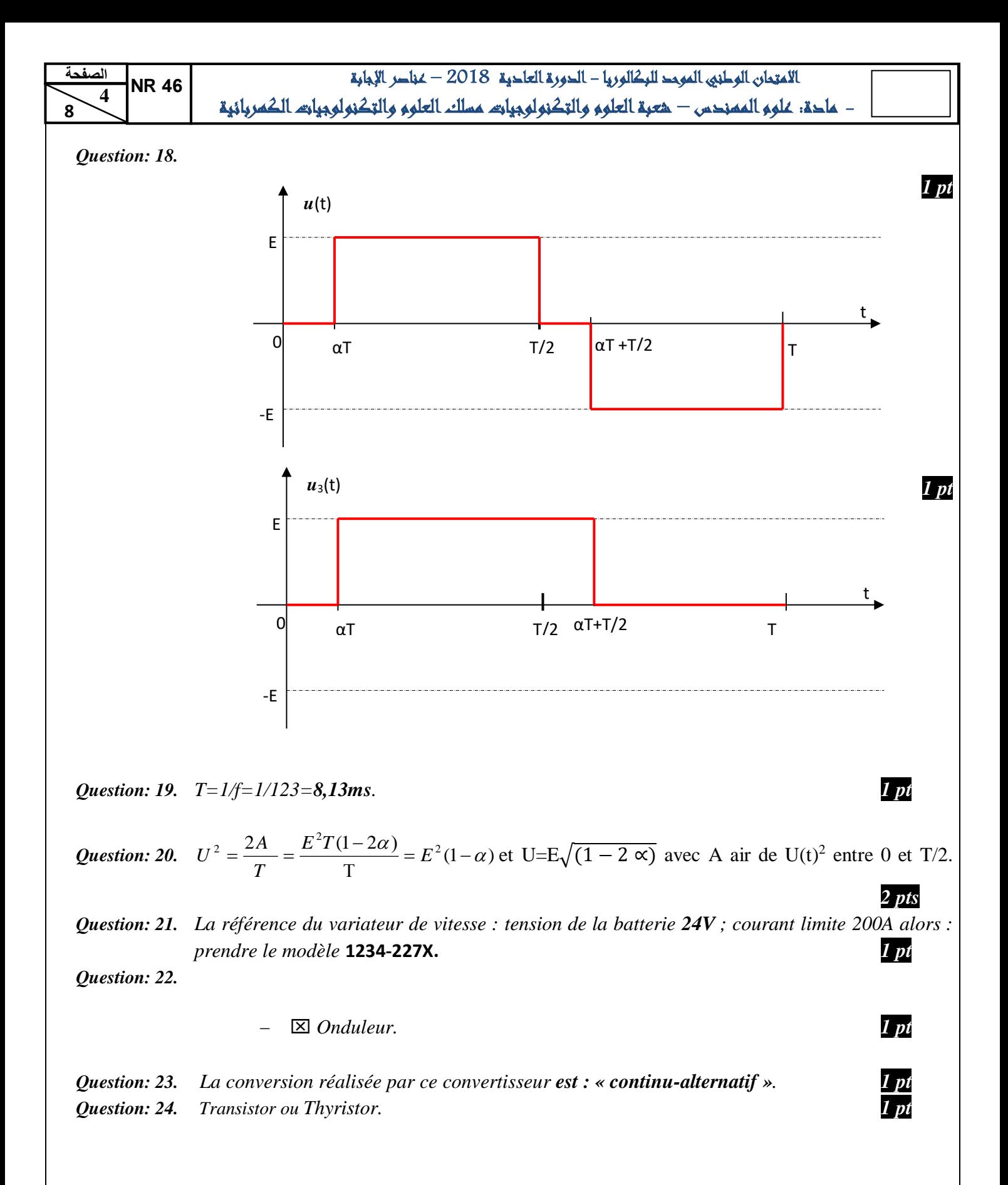

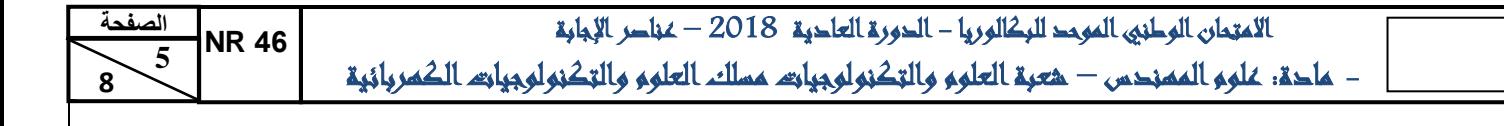

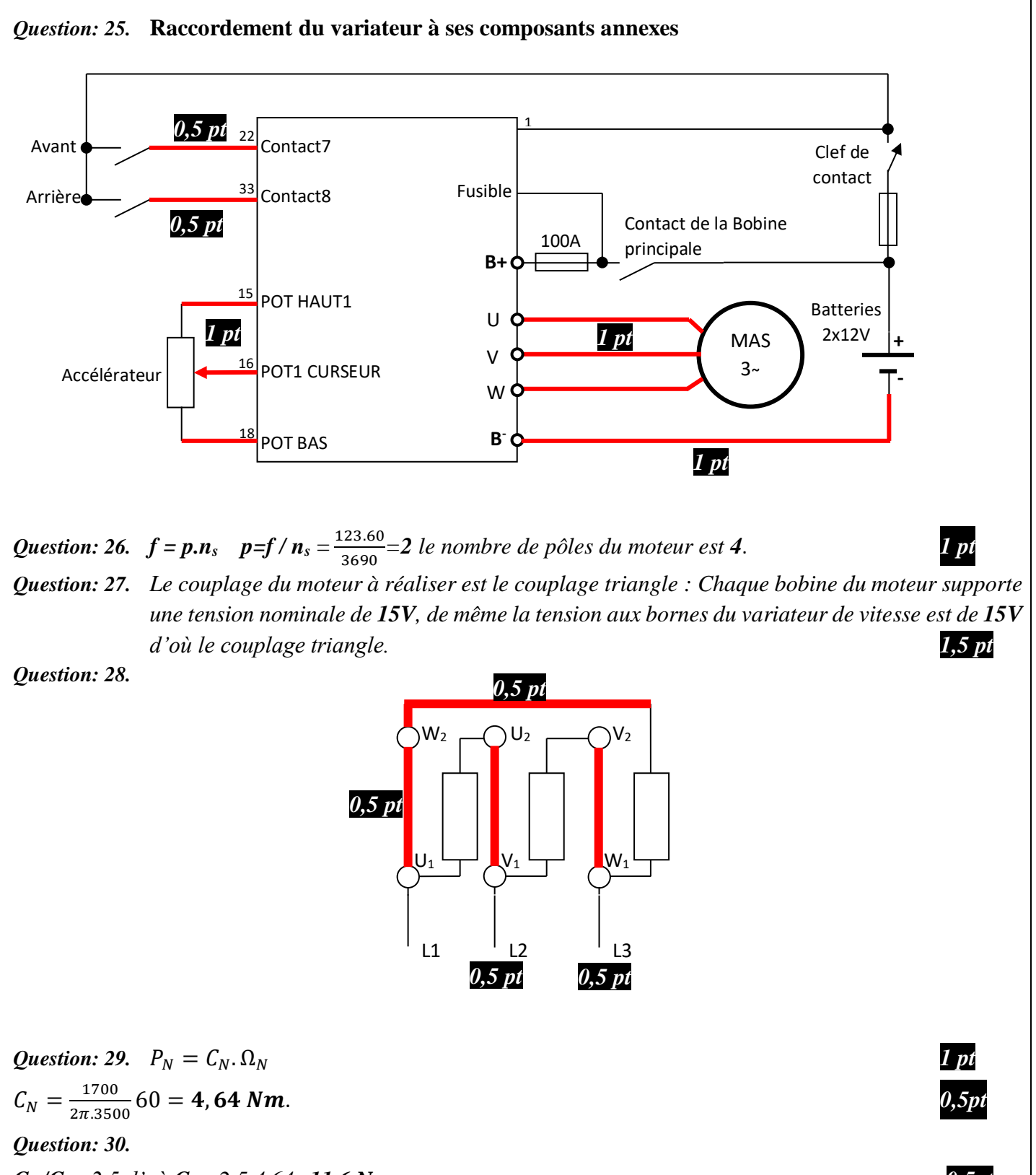

 $C_M/C_N = 2.5$  d'où  $C_M = 2,5.4,64 = 11,6$  *Nm*.  $C_D/C_N = 2$ , 1d'où  $C_D = 2$ , 1.4,64 = **9,74** *Nm*. *La vitesse de synchronisme Ω<sup>s</sup> en rad.s-1 : f=nsp et ns=f/p=123/2=61,5 tr.s-1 et Ωs=*2. 61.5 = , . − . *0,5pt*

*Question: 31. Le démarrage est impossible, parce que le couple de démarrage du moteur est inférieur au couple résistant C<sub>D</sub><C<sub>R</sub></sub> <i>alors le moteur est bloqué.* **2** *pts* 

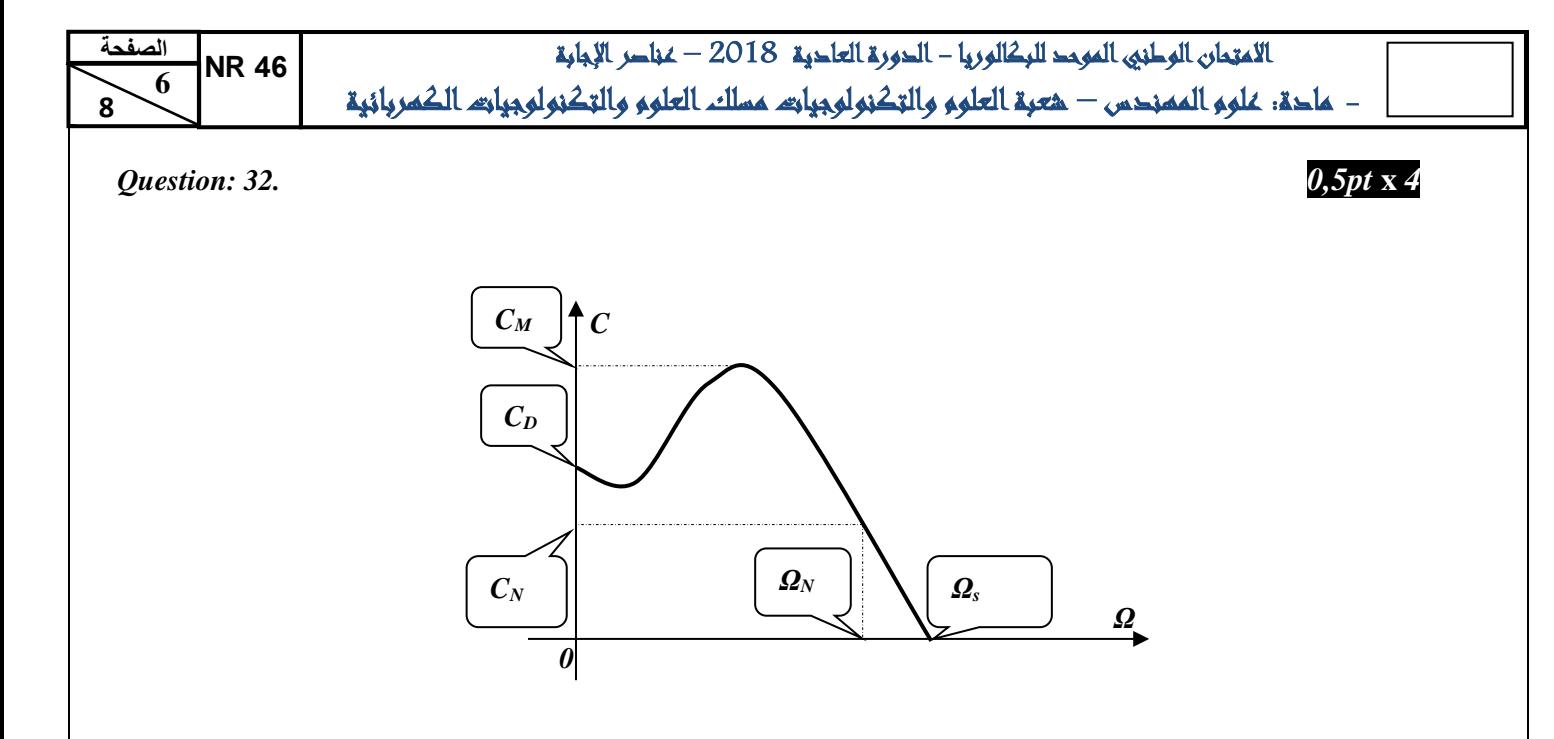

*Question: 33. Oui le fusible est bien choisi car il n'y a pas d'intersection entre l'abscisse 120 A et l'ordonné du calibre 100 A (voir courbe de fusion du fusible pour calibre 100A)*. *1 pt*

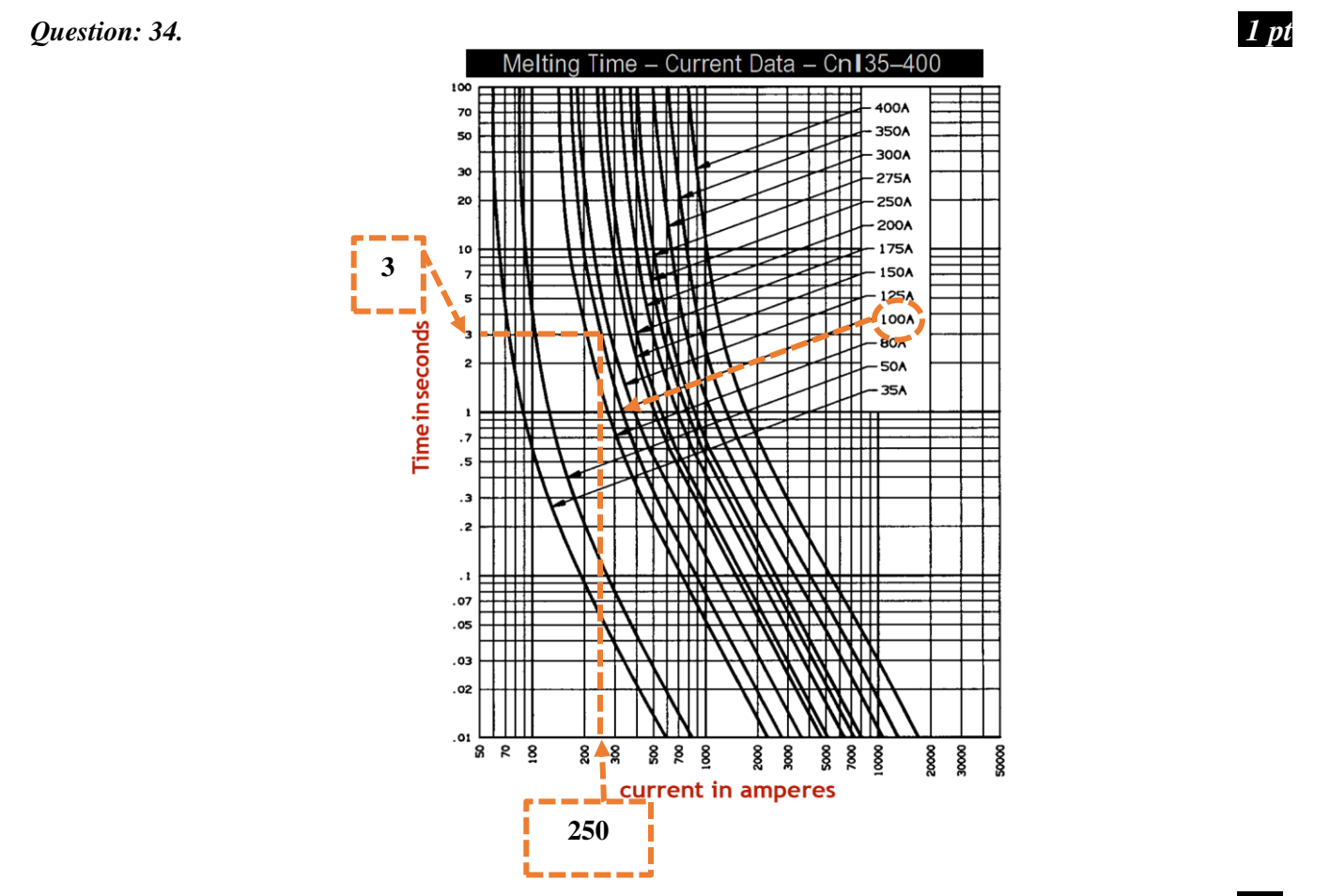

*Question: 35. Le temps de réponse du fusible est de 3s (voir courbe)*. *1 pt*

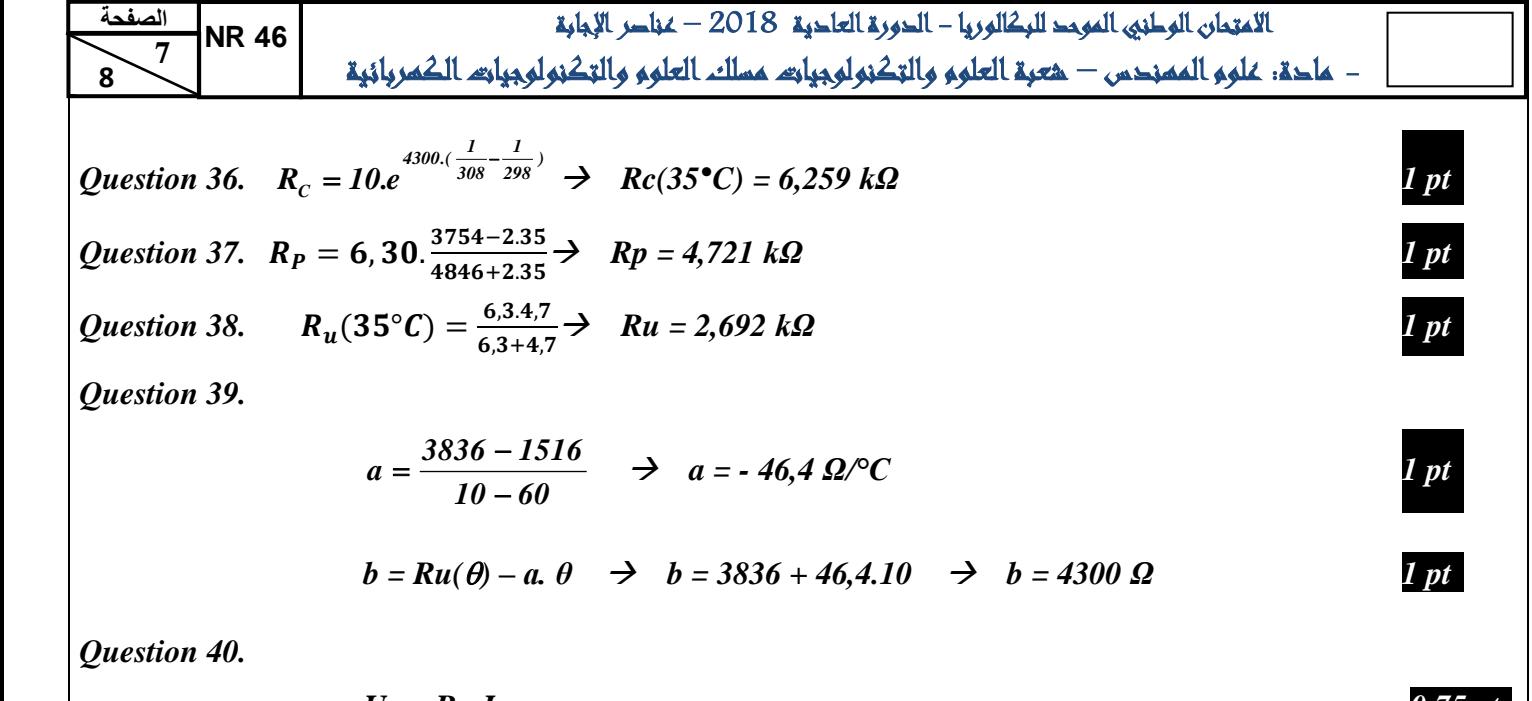

$$
U_C = Ru.I_0
$$
  
\n
$$
U_C = (-46, 4.0 + 4300).0, 5.10^{-3}
$$
\n
$$
U_C = -23, 2.10^{-3}.0 + 2, 15
$$
\n0,75 pt

*<i>* $\theta$ ,75 *pt* 

 *1,5 pt*

*1 ps*

*1 pt* 

*1 pt*

*3*

*Question 41.*

$$
V^{+}= V=0=V^{+}=\frac{\frac{U_{REF}}{R_{3}}+\frac{U_{T}}{R_{3}}+\frac{U_{S}}{R_{4}}}{\frac{1}{R_{3}}+\frac{1}{R_{4}}+\frac{1}{R_{4}}} = V^{-} = 0
$$
  
\n
$$
\Rightarrow \frac{U_{REF}}{R_{3}}+\frac{U_{T}}{R_{3}}+\frac{U_{S}}{R_{4}} = 0
$$
  
\n
$$
\Rightarrow \frac{U_{S}}{R_{4}} = -(\frac{U_{C}}{R_{3}}+\frac{U_{REF}}{R_{3}}) \Rightarrow U_{S} = -\frac{R_{4}}{R_{3}}.(U_{C}+U_{REF})
$$

*Question 42. :*

$$
U_{S} = -\frac{R_{4}}{R_{3}} \cdot (-23,2.10^{-3}, \theta + 2,15 + U_{REF}) \rightarrow U_{S} = \frac{R_{4}}{R_{3}} \cdot (23,2.10^{-3}, \theta - 2,15 - U_{REF})
$$

*Question 43. : US = 23,2. 10-3 . 3 4 R R . - 3 4 R R .(UREF + 2,15)* → *3 4 R R K 23,2.10 .* − = → *.(U 2,15 ) R R Y REF 3 4* = − + *, 1 pt*

$$
\Rightarrow Y = 0 \text{ pour } U_{REF} = -2,15 \text{ V}
$$

*Question 44.*

$$
U_S = K. \; \theta \quad \Rightarrow \quad K = \frac{U_S}{\theta} = \frac{5}{50} \quad \Rightarrow \quad K = 100 \; mV / ^{\bullet}C
$$

*3 3 4 R*  $K = 23,2.10^{-3}$ .  $\frac{R_4}{R_2}$   $\rightarrow$   $R_4 = \frac{K.R_3}{23.3}$ .  $10^3$ *23,2*  $R_4 = \frac{K.R_3}{22.2}$ ,  $10^3$   $\rightarrow$   $R_4 = \frac{100.10}{23.2}$  $\frac{60.16}{23.2}$  *R<sub>4</sub>* = 43,103 kΩ *1 pt* 

االمتحان الوطني الموحد للبكالوريا - الدورة العادية 2018 – عناصر اإلجابة - مادة: علوم المهندس – شعبة العلوم والتكنولوجيات مسلك العلوم والتكنولوجيات الكهربائية

# *Question 45. 1 pt / [réponse juste]*

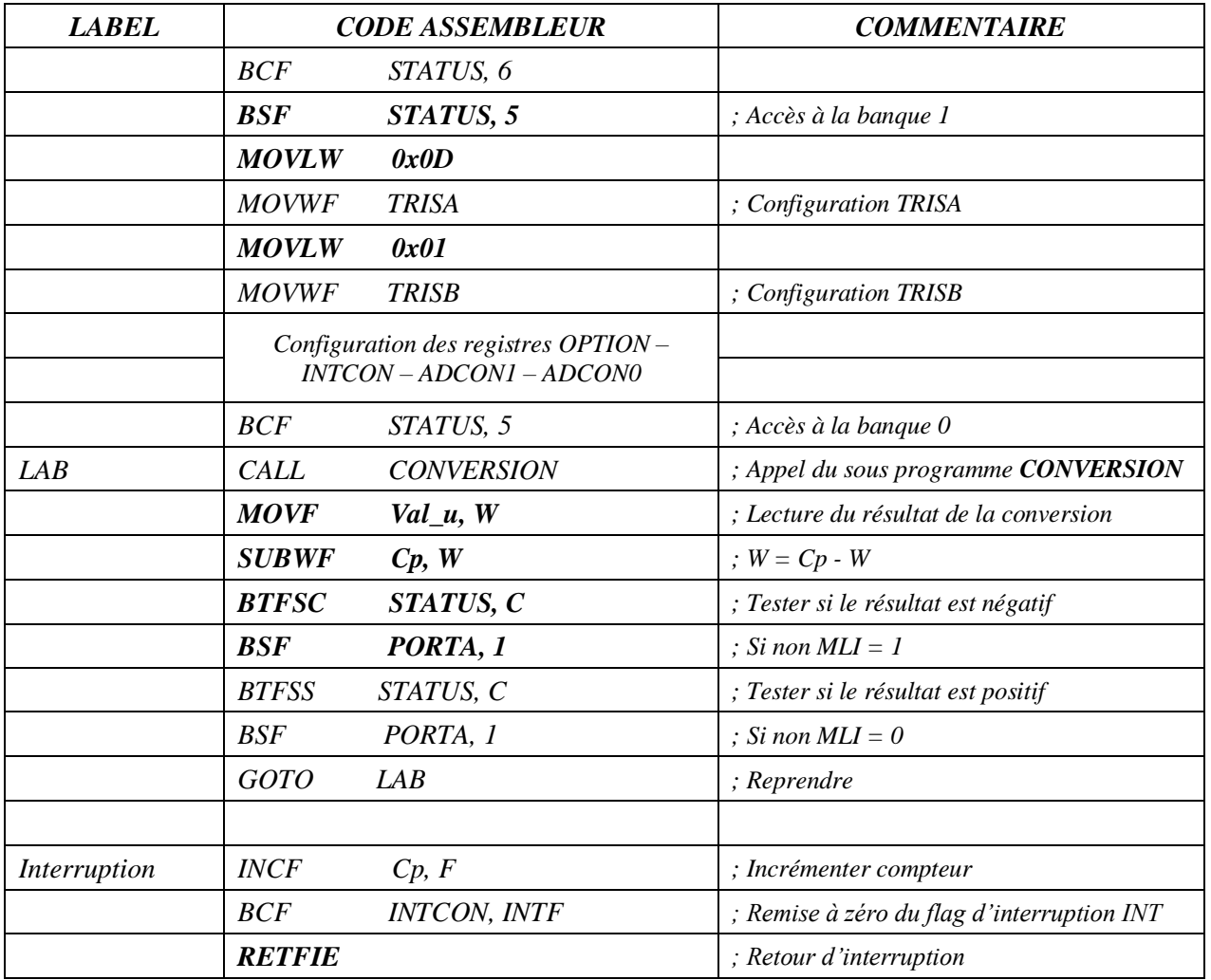

#### *Question 46.*

*a*) *Simplifier l'intégration des fils dans le châssis 1 pt* 

#### *Question 47.*

*a*)  $Étoile-BUS$  *.*  $1pt$ 

# *Question 48.*

**a**) Pour avoir une meilleurs immunité face aux perturbations électromagnétique **1 pt** 

#### *Question 49.*

*Une trame de donnée peut contenir 8 octets (64 bits) soit les états de 64 capteurs/actionneurs.* 1 pt

# *Question 50.*

*Trame mini* =  $1 + 12 + 6 + 0 + 16 + 2 + 7 = 44$  bits

*Trame maxi* =  $1 + 12 + 6 + 64 + 16 + 2 + 7 = 108$  bits